**Complessità degli algoritmi**

- Obiettivi:
	- Calcolare (valutare) la complessità di un algoritmo/programma
	- Confrontare algoritmi risolutivi del medesimo problema

### **Ricerca minimo in un vettore di N elementi**

**#define N 100**

**typedef int[N] vettore;**

```
int minimo (vettore vet)
{int i, min;
for (min = vet[0], i = 1; i < N ; i++){if (vet[i]<min) 
                  min = vet[i]; }
return min; }
```
## **Ricerca esaustiva in un vettore di N elementi**

```
int ricerca (vettore vet, int el, int *pos)
{int i=0;
int Trovato=0;
while ((i<N)&&(!Trovato))
  { if (el==vet[i]) 
        { Trovato=1; 
           *pos=i; }
    else i++;}
 return Trovato;
}
```
# **Algoritmo**

• Sequenza logica di istruzioni elementari (univocamente interpretabili) che, eseguite in un ordine stabilito, permettono la soluzione di un problema in un numero finito di passi

#### • **Proprietà:**

- la sequenza di istruzioni deve essere finita (*finitezza*);
- essa deve portare ad un risultato (*effettività*);
- le istruzioni devono essere eseguibili materialmente (*realizzabilità*);
- le istruzioni devono essere espresse in modo non ambiguo (*non ambiguità*).
- *4* • Programma, realizzazione di un algoritmo in un linguaggio di programmazione

# **Teoria della complessità**

- Tra i problemi che ammettono soluzione esistono problemi "facili" e "difficili".
- **Teoria della complessità (anni** '**70), valuta:**
	- complessità intrinseca di un problema;
	- efficienza degli algoritmi risolutivi.
- Qualsiasi programma richiede *spazio di memoria* e *tempo di calcolo*.

## **Correttezza ed efficienza**

- Vogliamo progettare algoritmi che:
	- Producano correttamente il risultato desiderato
	- Siano efficienti in termini di **tempo** di esecuzione ed occupazione di **memoria**
- Ci concentriamo sul *tempo* per valutare la *complessità degli algoritmi* (**complessità temporale**)
- Valutare la complessità degli algoritmi ci consente di scegliere tra loro quello **più efficiente** (a minor complessità temporale).

# **Complessità temporale**

- Per un algoritmo, è determinata contando il numero di operazioni aritmetiche e logiche, accesso ai file, letture e scritture in memoria, etc.
- **I**° **ipotesi semplificativa:**
	- Tempo impiegato proporzionale al numero di **operazioni** eseguite (ciascuna a **costo unitario**)
- Non ci si riferisce a una specifica macchina.

# **Esempio: prodotto matriciale**

- Moltiplicazione di due matrici quadrate  $n\times n$  di interi:  $C=A \times B$
- Per calcolare C[i,j] si eseguono 2n letture, n moltiplicazioni, n-1 addizioni e 1 scrittura.
- Per calcolare C:  $n^{2*}(2n)$  letture, n moltiplicazioni, n-1 addizioni ed 1 scrittura):  $2n^3$  letture *n3 moltiplicazioni n2\*(n-1) addizioni* 
	- *n2 scritture*

time<sub>Alg(C=A×B)</sub>(n)=2n<sup>3</sup>+n<sup>3</sup>+n<sup>2\*</sup>(n-1) +n<sup>2</sup>

# **Dimensione dei dati**

• Il tempo impiegato per risolvere un problema dipende sia dall'algoritmo utilizzato sia dalla "*dimensione*" *dei dati* a cui si applica l'algoritmo.

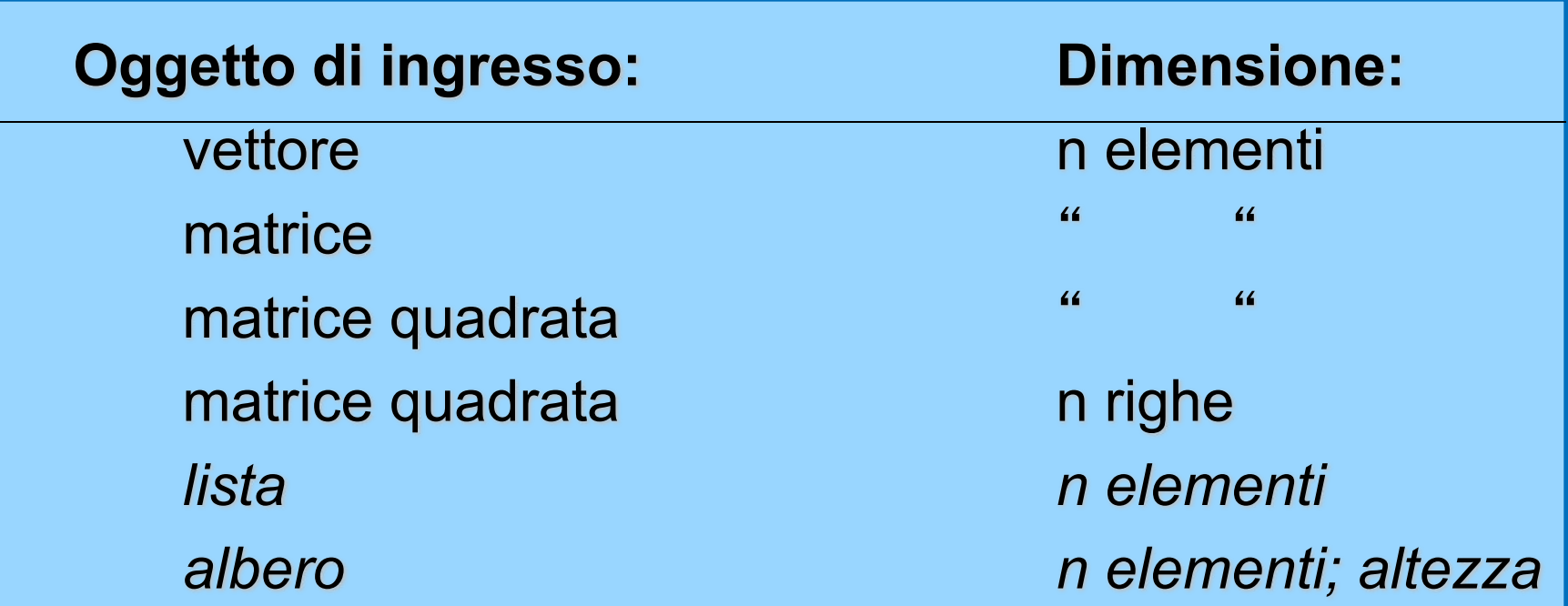

## **Dimensione dei dati**

- La *complessità* dell'algoritmo viene espressa in funzione della *dimensione delle strutture dati* su cui opera
- time<sub>Alg(C=A×B)</sub>(n)=2n<sup>3</sup>+n<sup>3</sup>+n<sup>2\*</sup>(n-1) +n<sup>2</sup>=4<sup>\*</sup>n<sup>3</sup>
- time<sub>Alg(P)</sub>(n)=2<sup>n</sup>

# **Ordini di grandezza**

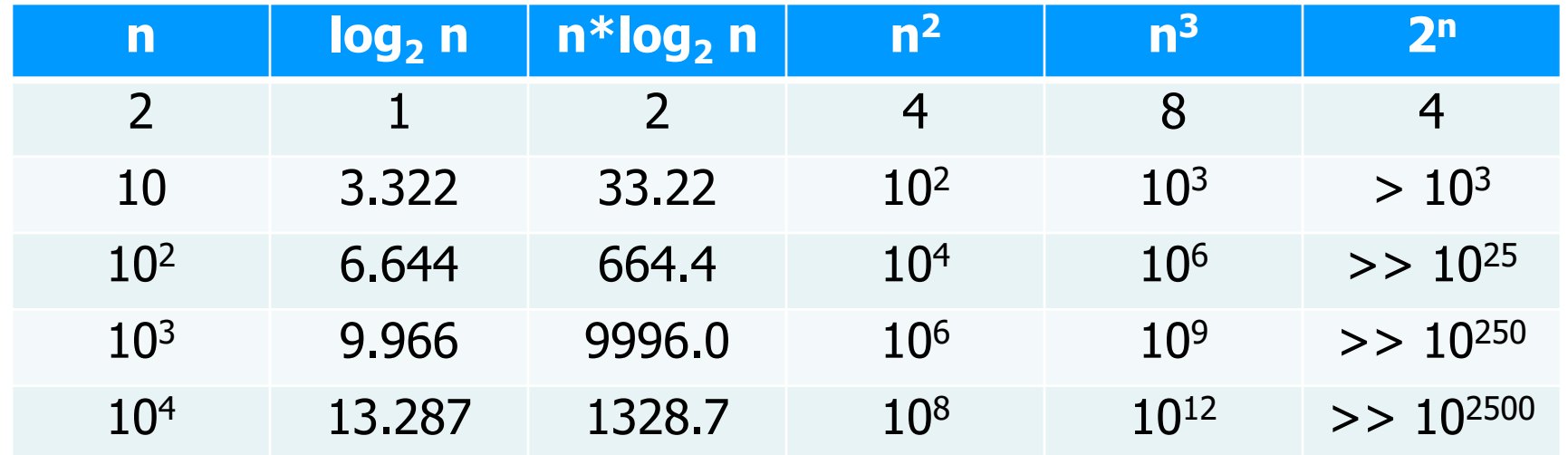

• Con un elaboratore che esegue  $10<sup>3</sup>$  operazioni al sec., l'algoritmo risolutivo del problema P (che ha complessità 2n) con ingresso di dimensione:

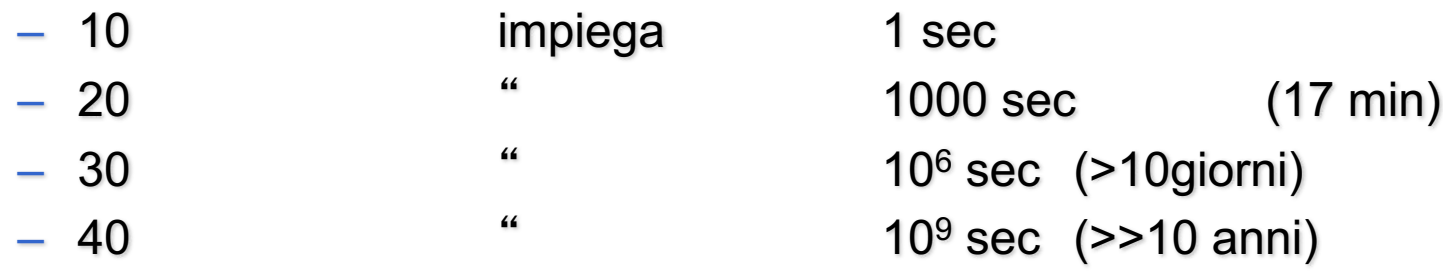

## **Comportamento asintotico**

• Individuare con esattezza time<sub>A</sub>(n) è spesso molto difficile.

#### • **II**° **ipotesi semplificativa:**

- E'sufficiente stabilire il comportamento asintotico della funzione quando le dimensioni dell'ingresso tendono ad infinito (*comportamento asintotico dell*'*algoritmo*).
- Si usa a questo scopo la notazione O()

# **Notazione asintotica O( )**

• Un algoritmo (programma) ha costo: **f(n)=O(g(n))** (o complessità  $O(g(n))$ ) se esistono opportune costanti c, n<sub>0</sub>, tali che:

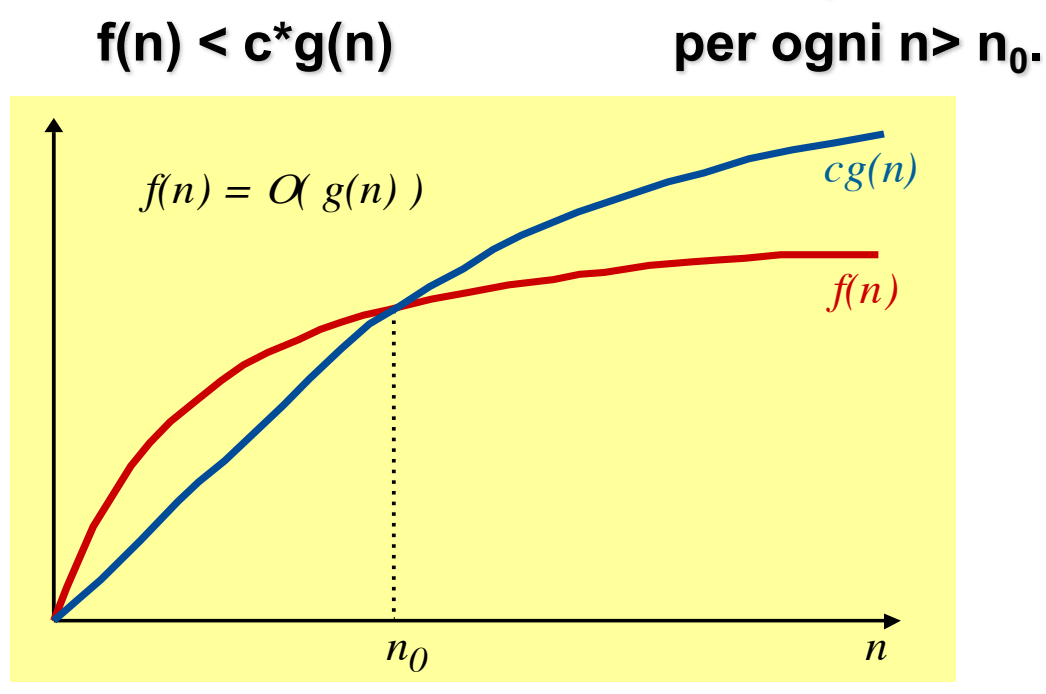

(C. Demetrescu, I. Finocchi, G. F. Italiano, "Algoritmi e strutture dati", seconda edizione, McGraw-Hill)

• O(g(n)), limite superiore al comportamento asintotico di una funzione.

## **Esempi**

•  $3^{*}n^{2}+4^{*}n+3 = O(n^{2})$ 

perchè:  $3^{*}n^{2}+4^{*}n+3 \le 4^{*}n^{2}$  per ogni n>3.

• Prodotto matriciale:

timeAlg(C=AxB)(n)=4\*n3 = O(n3)

• Ricerca del massimo in un vettore:  $time_{search}(n)=n = O(n)$ 

# **Ordini di complessità**

- Attraverso la notazione O(), gli algoritmi vengono divisi in *classi di equivalenza*, ponendo nella medesima classe tutti quelli la cui *complessità asintotica è dello stesso ordine di grandezza*.
- Si hanno così algoritmi (funzioni) di complessità asintotica di ordine:
	- $-$  Costante  $1, ...$
	- $-$  Sotto-lineare log n, n<sup> $k$ </sup> con k<1 k
	- Lineare n
	- Polinomiale n\*log n, n<sup>2</sup>, n<sup>3</sup>, ... n<sup>k</sup> con k>1
	- Esponenziale c'', n'', ... n n

# **Algoritmi e tempi tipici**

### Moltissimi algoritmi

Tre tempi tipici: O(n), O(n log<sub>2</sub>n), O(n<sup>2</sup>)

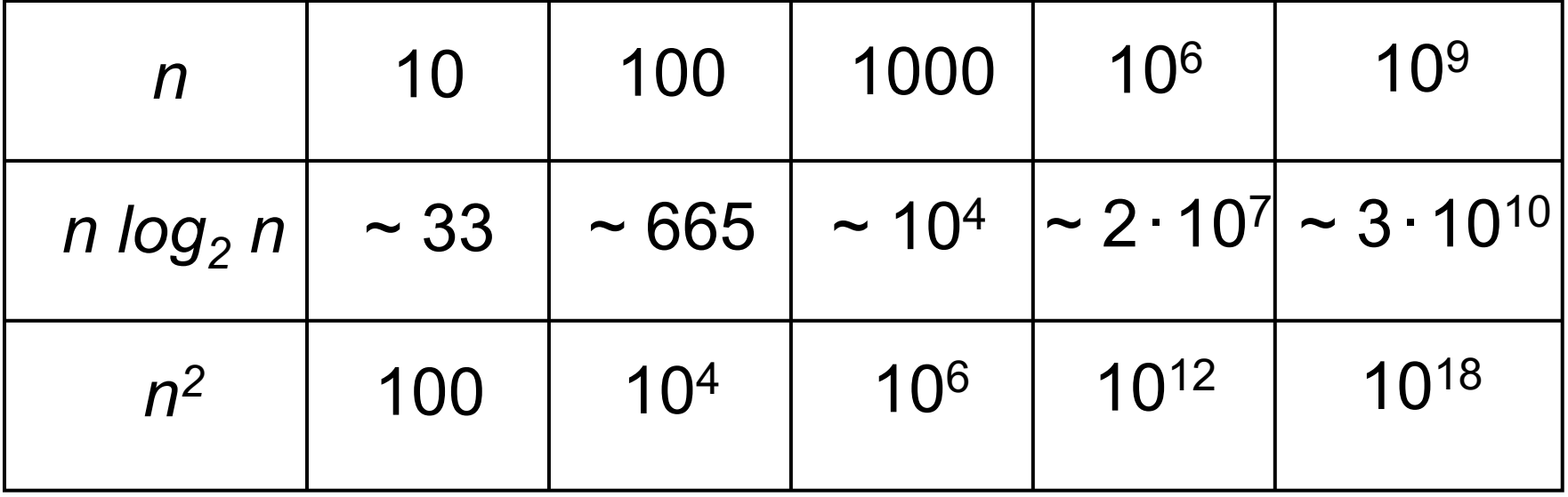

# **Una lecita domanda … (fin qui)**

- A cosa serve la teoria della complessità?
	- Serve a valutare quanto "difficile" è un problema
	- Serve a valutare le risorse (spazio e tempo) necessarie per lo svolgimento automatico di un algoritmo (programma)
	- Serve per confrontare algoritmi risolutivi dello stesso problema
	- …
	- Conoscerla ci aiuta a individuare algoritmi (programmi) più efficienti

# **Algoritmo migliore**

- Dato un problema P e due algoritmi A1 e A2 che lo risolvono siamo interessati a determinare quale ha complessità minore (è "il migliore").
- Dato un problema P e due algoritmi A e B che lo risolvono con complessità timeA e timeB, diciamo che A è *migliore* di B nel risolvere P se:
	- $-$  (1) timeA=O(timeB)
	- $-$  (2) timeB non è O(timeA)

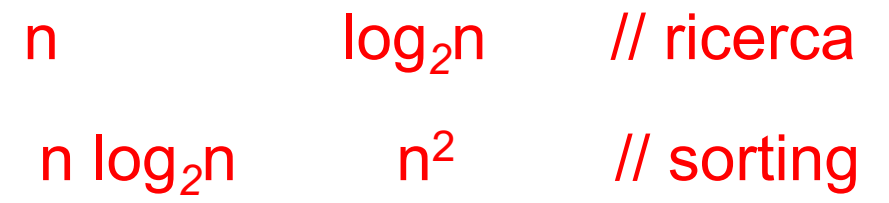

# **Notazione asintotica Ω()**

• f(n) =  $\Omega$ ( g(n)) se  $\exists$  due costanti c>0 e n<sub>0</sub>≥0 tali che f(n) ≥ c **g(n)** per ogni n  $\geq n_0$ 

(C. Demetrescu, I. Finocchi, G. F. Italiano, "Algoritmi e strutture dati", seconda edizione, McGraw-Hill)

*19* •  $\Omega(g(n))$ , rappresenta un limite inferiore al comportamento di una funzione

## **Delimitazioni alla complessità di un problema**

- Un problema ha *delimitazione superiore* O(f(n)) alla sua complessità se *esiste almeno un* algoritmo di soluzione per il problema con complessità O(f(n)).
- Un problema ha *delimitazione inferiore*  $\Omega$  (g(n)) alla sua complessità se è possibile dimostrare che *ogni* algoritmo di soluzione per il problema ha complessità almeno  $\Omega$  (g(n)).
- Un algoritmo di soluzione di un problema P è *ottimale* quando l'algoritmo ha complessità O(f(n)) e la delimitazione inferiore alla complessità del problema è  $\Omega(f(n))$ .
- Esempio: Problema con complessità *lineare* quando ogni algoritmo che lo risolve ha complessità  $O(n)$  e  $\Omega$  (n).
- **Problema intrattabile:** è un problema risolubile, ma per il quale non esiste alcun algoritmo con complessità polinomiale che lo risolve (ad esempio, problema del commesso viaggiatore).

#### **Istruzione dominante**

- Permette di semplificare in modo drastico la valutazione della complessità.
- Dato un algoritmo (o programma) A il cui costo di esecuzione è t(n), un'istruzione di A è detta *dominante* quando , per ogni intero n, essa viene eseguita (nel caso di input con dimensione n) un numero d(n) di volte tale che:

**t(n) < a d(n) + b**

• per opportune costanti a, b.

#### **Istruzione dominante**

- Il tempo t(n) dell'algoritmo è dominato dal numero di volte d(n) in cui è eseguita questa istruzione (n dimensione input): **t(n) < a d(n) + b**
- E' eseguita un numero di volte proporzionale al costo dell'algoritmo.
- **III**° **ipotesi semplificativa:**
	- Se esiste un'istruzione dominante, la complessità dell'algoritmo è **O(d(n))**
- Come identificare le istruzioni dominanti?
	- **Modello basato sui confronti**

### **Modello basato su confronti e Lower bound**

- Modello basato su confronti, si trascurano le altre operazioni primitive
- Sufficientemente generale per catturare le proprietà dei principali algoritmi
- Lower bound, delimitazione inferiore alla quantità di una certa risorsa di calcolo necessaria per risolvere un problema
- $\Omega(g(n))$  è un lower bound

#### **Modello basato su confronti**

- **IV**° **ipotesi semplificativa:** Si conteggiano le sole operazioni di confronto e si trascurano le altre operazioni primitive
- Adottato per molti algoritmi che lavorano su strutture di dato
- Sufficientemente generale per catturare le proprietà dei principali algoritmi (su strutture di dato)

#### **ALGORITMI DI RICERCA SU VETTORI**

```
#include <stdio.h>
#define N 15
typedef int vettore[N]; 
void main (void )
{int i; 
 vettore a; 
 printf ("Scrivi %d numeri interi\n", N);
 for (i = 0; i < N; i++){ scanf ("%d", &a[i]); }
printf ("Il minimo vale %d e il massimo è %d\n", 
            minimo(a), massimo(a));
```
**}**

```
int minimo (vettore vet)
{int i, min;
for (\min = \text{vet}[0], \ i = 1; \ i < N; \ i ++){if (vet[i]<min) /* istr. dom. */
                 min = vet[i]; }
return min; }
int massimo (vettore vet)
{int i, max;
for (max = vet[0], i = 1; i < N; i ++){if (vet[i]>max) /* istr. dominante*/
                 max=vet[i];}
  return max; }
```
- Per la ricerca sia del minimo sia del massimo, *l*'*istruzione dominante*  viene eseguita N-1 volte.
- Costo O(N), se N è la dimensione del vettore.

# **Caso peggiore, migliore e medio**

- Molto spesso il costo dell'esecuzione di un programma (di un algoritmo) dipende non solo dalla dimensione dell'ingresso, ma anche dai particolari valori dei dati in ingresso.
- È possibile distinguere diversi casi: caso migliore, caso peggiore, caso medio.
- Di solito la complessità viene valutata nel *caso peggiore* (e talvolta nel *caso medio*).

#### **ALGORITMI DI RICERCA SU VETTORI**

```
void main (void )
{int i, p; 
vettore a; 
   . . . /* lettura elementi di a */
printf ("Scrivi un intero\n"); 
 scanf ("%d", &i); 
 if ( ricerca(a,i,&p) )
       printf("\n Trovato in posizione %d\n", p);
 else printf("\n Non trovato\n");
}
```
#### **Ricerca esaustiva in un vettore di N elementi**

```
int ricerca (vettore vet, int el, int *pos)
{int i=0;
int Trovato=0;
while (i<N) /* (1) */
 { if (el==vet[i]) /* (2) */
      { Trovato=1; 
         *pos=i; }
   i++;}
return Trovato;
}
```
- (1) e (2) istruzioni dominanti
- eseguite N+1 e N volte (nel caso peggiore)

#### **Ricerca esaustiva in un vettore di N elementi**

```
int ricerca (vettore vet, int el, int *pos)
{int i=0;
int Trovato=0;
while ((i<N)&&(!Trovato)) /* (1) */
  { if (el==vet[i]) /* (2) */
       { Trovato=1; 
         *pos=i; }
   else i++;}
return Trovato;
}
```
- (1) e (2) istruzioni dominanti
- eseguite N+1 e N volte (nel caso peggiore)

2 6 1 5 7 8 3 10

### Ricerca esaustiva (o sequenziale)

- Per la *ricerca sequenziale* in un vettore il costo dipende dalla posizione dell'elemento cercato.
- *Caso migliore*, l'elemento è il primo del vettore (1 confronto)
- *Caso peggiore*, l'elemento è l'ultimo o non è presente: l'istruzione dominante è eseguita N volte (N dimensione del vettore). Il costo è *lineare*, O(N)
- *Caso medio*, ciascun elemento sia equiprobabile

$$
\sum_{(i=1..N)} Prob(el(i))^*i = \sum_{(i=1..N)} (1/N)^*i = (N+1)/2
$$
  
È sempre O(N)

### **Ricerca in array**

- Se l'array non è ordinato  $\rightarrow$  ricerca esaustiva (o sequenziale) • Se l'array è ordinato  $\rightarrow$  ricerca binaria
- 
- La tecnica di *ricerca binaria*, rispetto alla ricerca esaustiva, consente di *eliminare ad ogni passo metà degli elementi del vettore*
- Nota: conviene ordinare un array per usare la ricerca binaria?
	- *Dipende* à *si vedrà poi in quali condizioni e perché ...*

### **Ricerca di un elemento**

Sapendo che il vettore è *ordinato* (esiste una relazione d'ordine totale sul dominio degli elementi), la ricerca può essere ottimizzata

– *Vettore ordinato in senso non decrescente:*

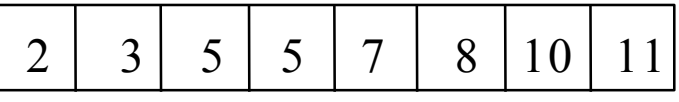

**se i<j** si ha **V[i]<=V[j]**

– *Vettore ordinato in senso crescente:*

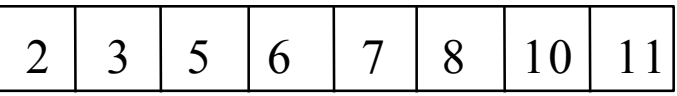

**se i<j** si ha **V[i]<V[j]** 

In modo analogo si definiscono l'ordinamento in senso *non crescente* e *decrescente*

## **RICERCA BINARIA**

#### *Esempio*

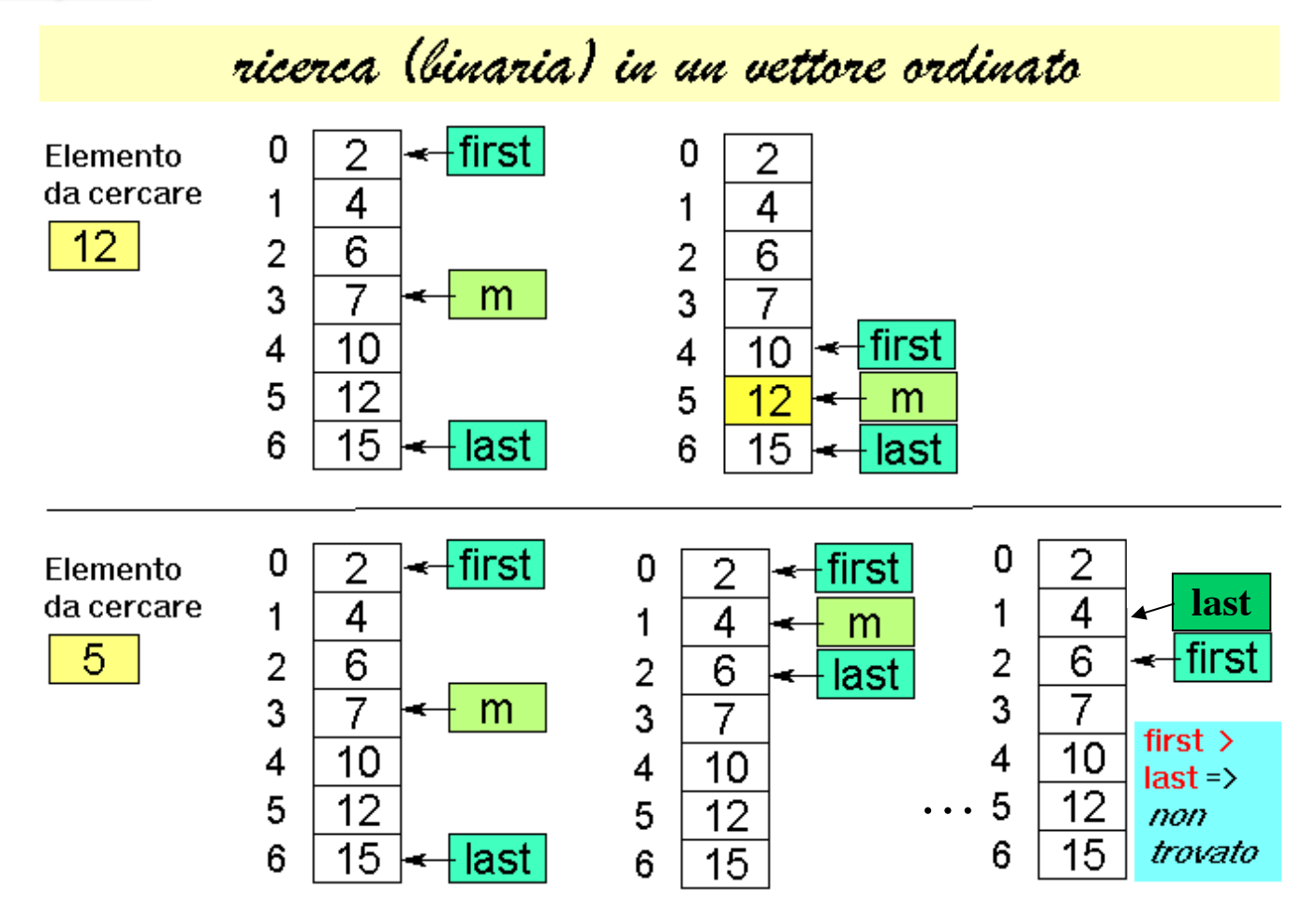

## **Ricerca binaria in un vettore (da indice** *first* **a**  *last***)**

- Vettore con indici da *first* a *last*; indice mediano *med=(first+last)*/2
- Si confronta l'elemento cercato **el** con quello mediano del vettore, **V[***med***]**
- Se **el==V[med]**, fine della ricerca (**trovato=true**)
- Altrimenti, se il vettore ha almeno una componente (**first<=last**):
	- se **el<V[med]**, ripeti la ricerca nella prima metà del vettore (indici da **first** a **med-1**)
	- se **el>V[med]**, ripeti la ricerca nella seconda metà del vettore (indici da **med+1** a **last**)

### **Ricerca binaria: esempio**

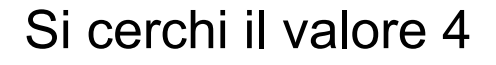

```
med= (first+last)/ 2
el<V[med]
```
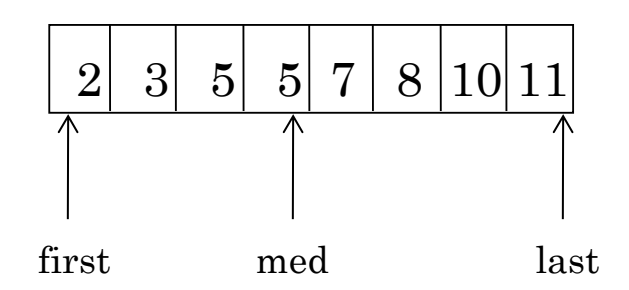

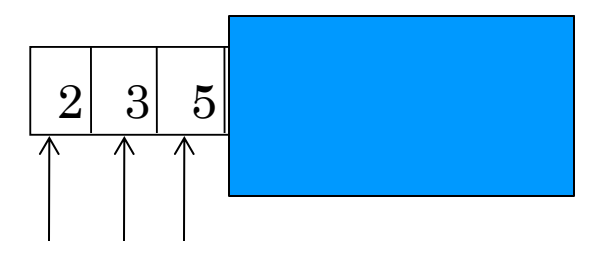

**el>V[med]**

first med last

Vettore mono-dimensionale

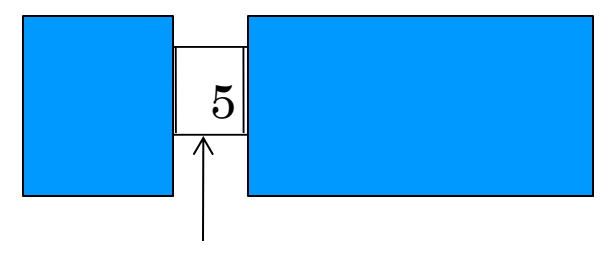

```
/* ricerca binaria su un vettore di interi */
typedef enum {falso, vero} boolean;
```

```
boolean ricerca_bin (vettore vet, int el, int *pos)
{int first=0, 
      last=N-1, 
      med=(first+last)/2 ;
boolean Trovato=falso;
while ((first<=last)&&(!Trovato)) /* istr. dom. */
  { if (el==vet[med]) 
            {Trovato=vero; *pos=med;}
    else
       if (el < vet[med]) last=med-1;
       else first=med+1;
    med = (first + last) / 2; }
 return Trovato;
}
```
*37*

```
/* ricerca binaria su un vettore di interi */
typedef enum {falso, vero} boolean;
```

```
boolean ricerca_bin (vettore vet, int el, int *pos)
{int first=0, 
      last=N-1, 
      med=(first+last)/2 ;
 boolean T=falso;
 while ((first<=last)&&(!Trovato)) /* istr. dom. */
  { if (el==vet[med]) 
            {T=vero; *pos=med;}
    else
       if (el < vet[med]) last=med-1;
       else first=med+1;
    med = (first + last) / 2; }
 return T;
}
```
#### *Chiamata:*

```
if (ricerca_bin(a,i,&p)) 
 printf("\nTrovato in posizione 
           %d\n", p);
else printf("\nNon trovato\n");
```
## **OSSERVAZIONI**

- Avete visto nel modulo A che la ricerca binaria può essere definita facilmente in *modo ricorsivo*
- Si noti infatti che si effettua un *confronto dell* ' *elemento cercato el con l* ' *elemento di posizione media del vettore V[med]*
	- Se l'elemento cercato è uguale si termina (caso base)
	- Altrimenti se **el < V[med]** si effettua una ricerca binaria sulla prima metà del vettore
	- Altrimenti (**se el > V[med]**) si effettua una ricerca binaria sulla seconda metà del vettore
- Esercizio: realizzarla in modo ricorsivo

#### **Ricerca binaria: complessità**

- Come per la ricerca sequenziale*,* dipende dalla posizione dell'elemento cercato.
- *Caso migliore*, l'elemento cercato è quello mediano nel vettore (1 confronto)
- *Caso peggiore*, l'elemento cercato è l'ultimo o non è presente nel vettore. Il ciclo **while** è ripetuto finché ci si riduce ad un vettore mono-dimensionale (**first==last**).
- Ad ogni passo di iterazione la dimensione del vettore dimezza, si hanno al più k passi (con k finito e proporzionale a log2N):

## Ricerca binaria (N=2<sup>k</sup>): caso peggiore

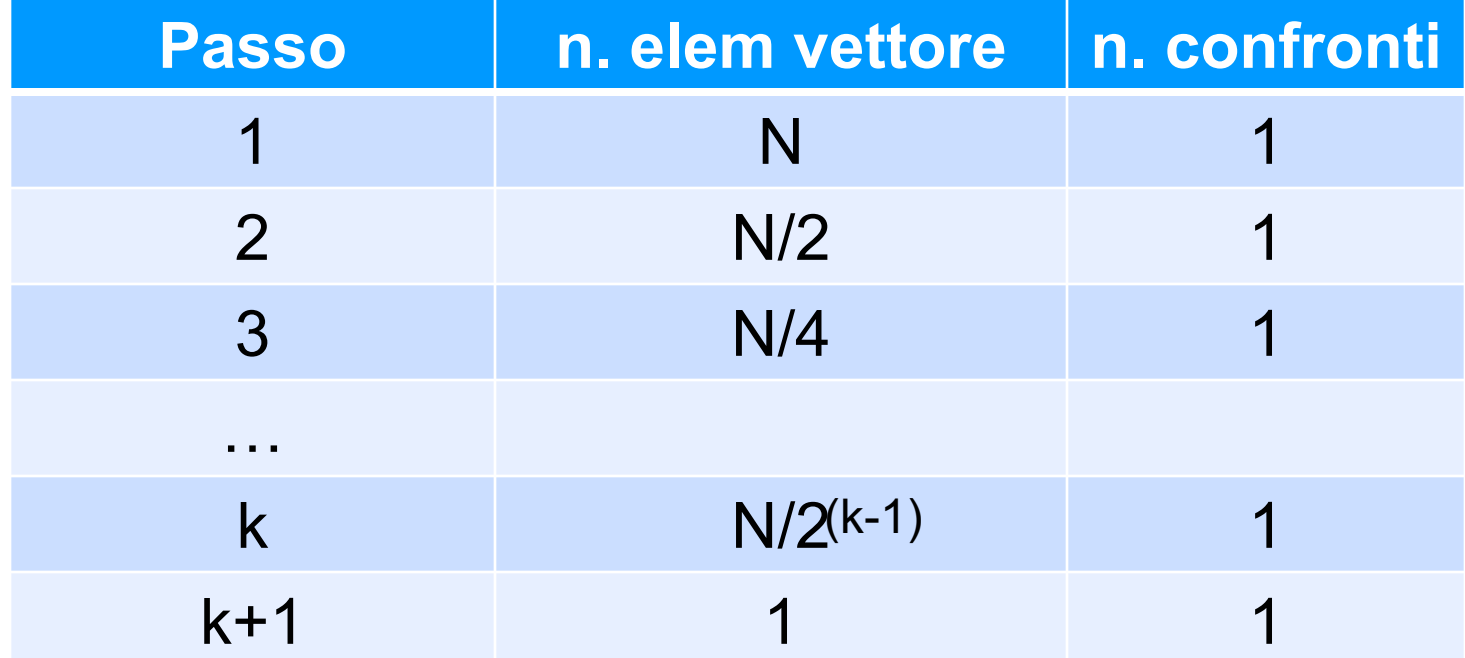

$$
\sum_{(i=1..k+1)} 1 = k+1 = log_2 N + 1
$$
  
O(log<sub>2</sub>N)

#### **Ricerca binaria – estensione**

- E se cambia il tipo di dato? Come permettere il riutilizzo di codice *(solo se necessario…)*?
- Il tipo di dato DEVE essere dotato di una opportuna operazione di confronto:
	- **int compare(TYPE \*d1, TYPE \*d2);**
	- Il risultato è:
		- *Positivo per \*d1 maggiore \*d2*
		- *Nullo per \*d1 uguale \*d2*
		- *Negativo per \*d1 minore \*d2*

## *#ESERCIZIO (in Laboratorio)*

- È dato un vettore di dimensione N+k contenente N numeri interi (N può essere anche 0), ordinati in senso non decrescente
- Ricevendo uno alla volta k interi, li si inserisca nel vettore, mantenendo l'ordinamento del vettore ad ogni passo di inserimento
- Determinare le condizioni che generano il maggior numero di confronti tra elementi, in funzione di N e k

## *#ESERCIZIO (in Laboratorio)*

- Si scriva una funzione che realizza la ricerca binaria su un vettore di interi in *modo ricorsivo*
- Parametri in ingresso:
	- Array in cui cercare
	- Indice first da cui partire
	- Indice last a cui fermarsi nella ricerca
	- Elemento da cercare
- Valori in uscita:
	- **Successo della ricerca (positivo se successo, o negativo se fallimento)**
	- **Posizione dell**'**elemento nell**'**array**